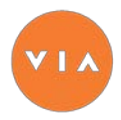

## **Using the viaLanguage Billing Portal**

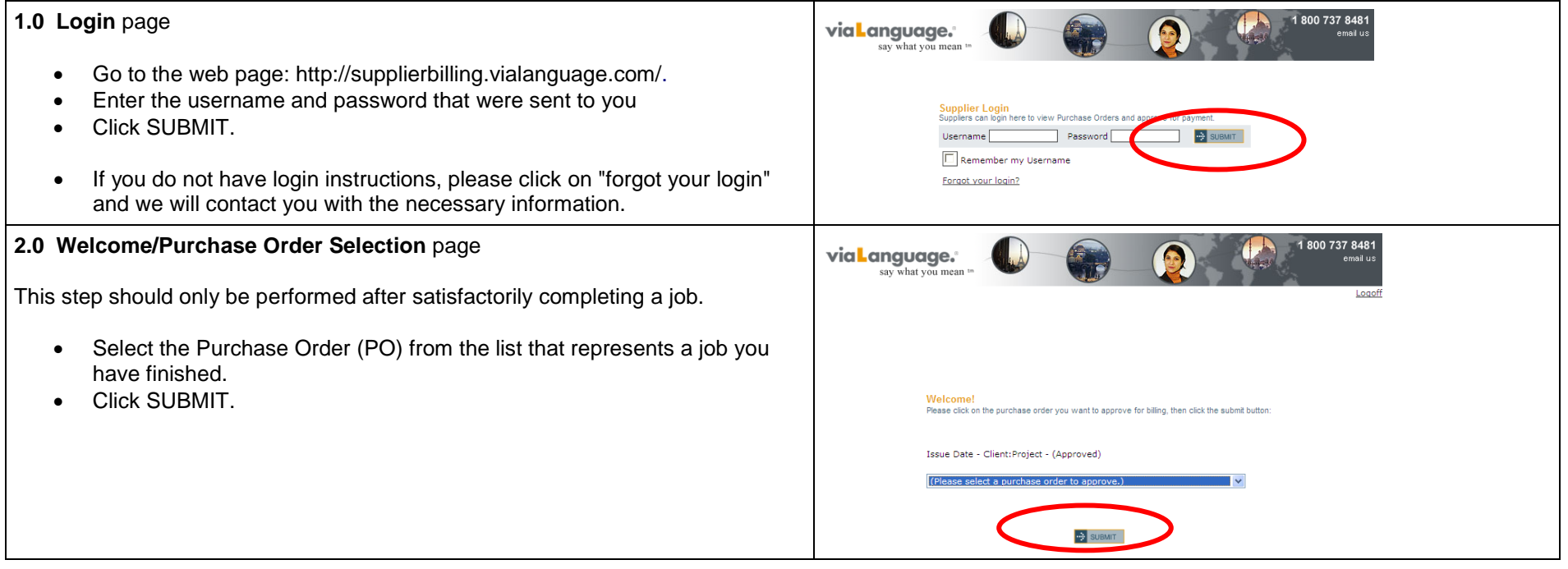

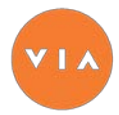

## **User Guide for Suppliers**

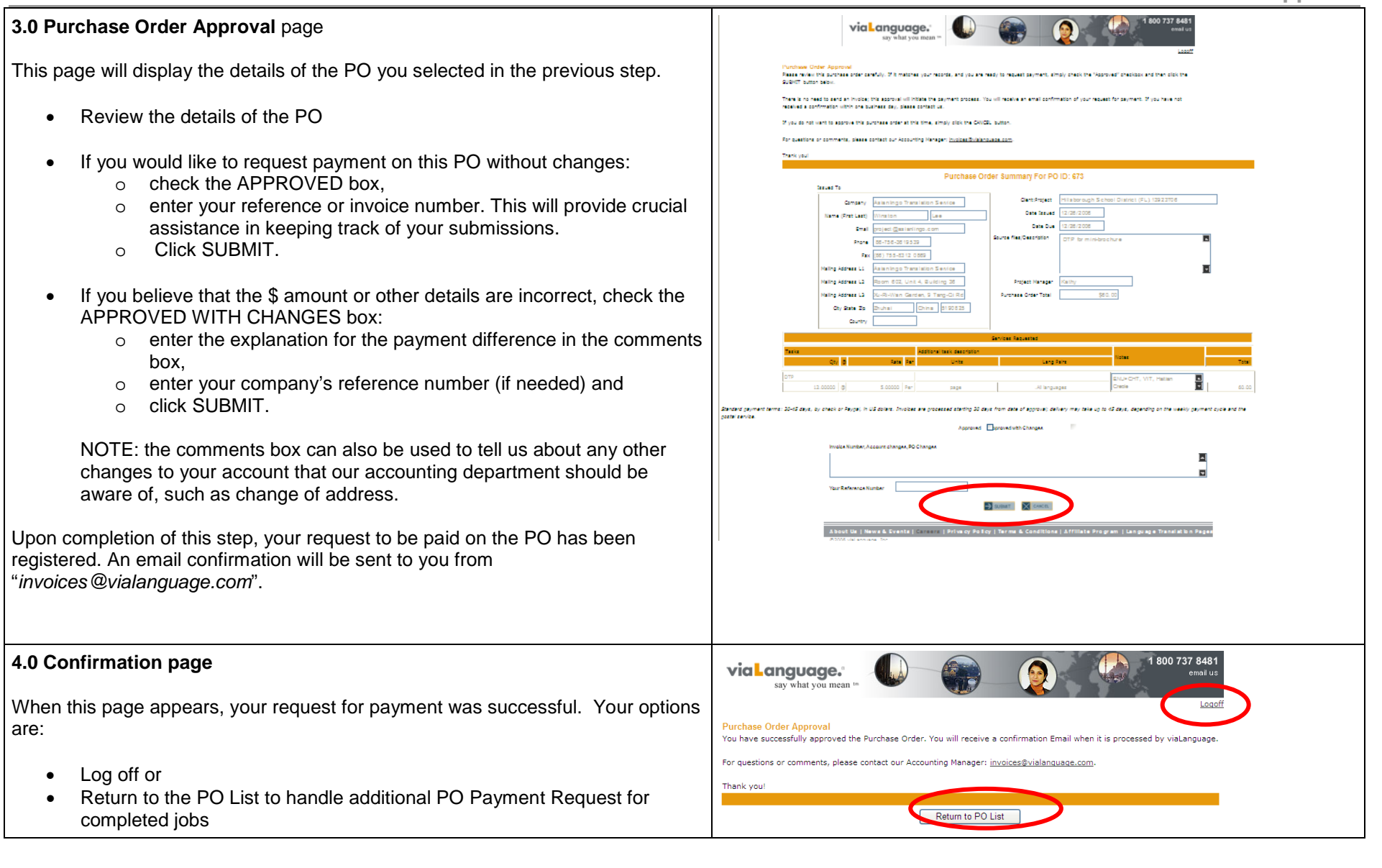

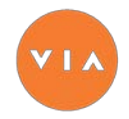

## **User Guide for Suppliers**

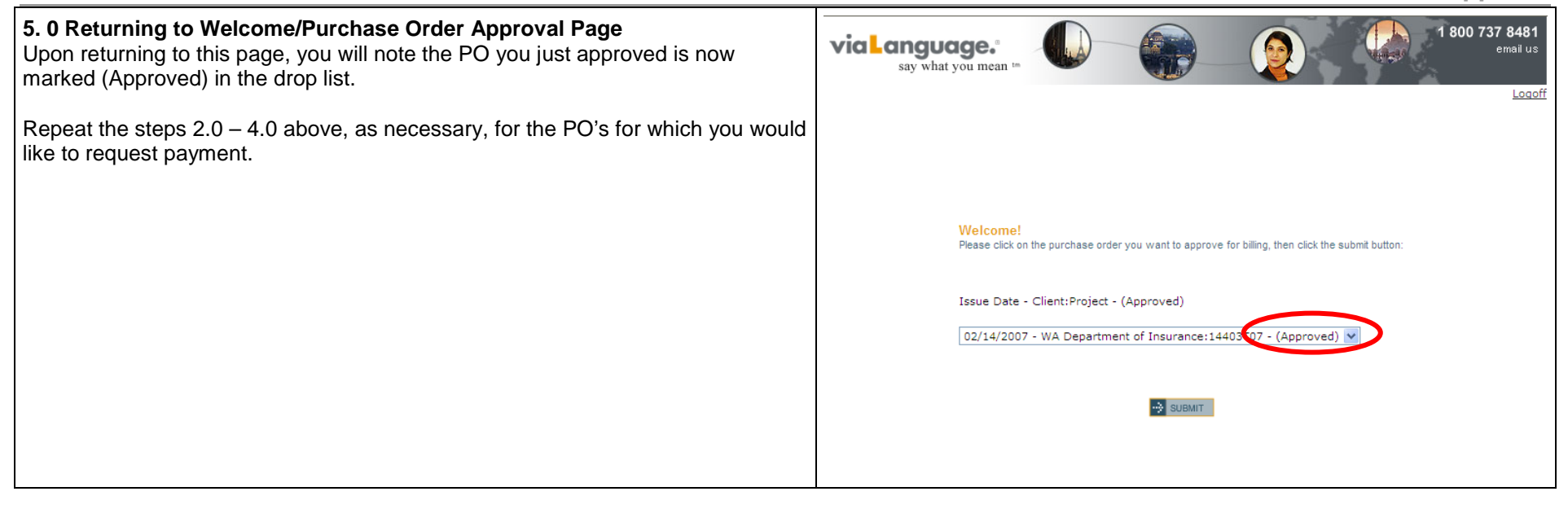